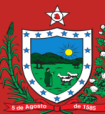

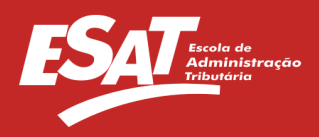

## **MATRIZ DO CURSO EAD - PEC 2018165**

**Curso:**GESTÃO ESTRATÉGICA NA ADMINISTRAÇÃO PÚBLICA - EAD - ESPEP - OUTUBRO DE 2018 **Período:**30/10/2018 até 20/11/2018 **Nº Participantes:** 30 **Carga Horária: 20**

## **Objetivo:**

1. discorrer sobre os aspectos bÁsicos relacionados a gestÃo estratÉgica e ao planejamento estratÉgico; 2. o entender os instrumentos tÉcnicos que possibilitam a elaboraÇÃo das variÁveis mutÁveis e permanentes que interferem nos resultados

## **Papéis:**

Tutor:

- DAR FEEDBACK AOS PARTICIPANTES DO FÓRUM DE APRESENTAÇÃO E DISCUSSÃO;
- ESCLARECER DÚVIDAS DOS ALUNOS;
	- MONITORAR A PARTICIPAÇÃO DIÁRIA DOS ALUNOS.

Coordenador: ACOMPANHAR INSCRIÇÕES, FREQUÊNCIA E PARTICIPAÇÃO DOS ALUNOS.

## **Módulos**

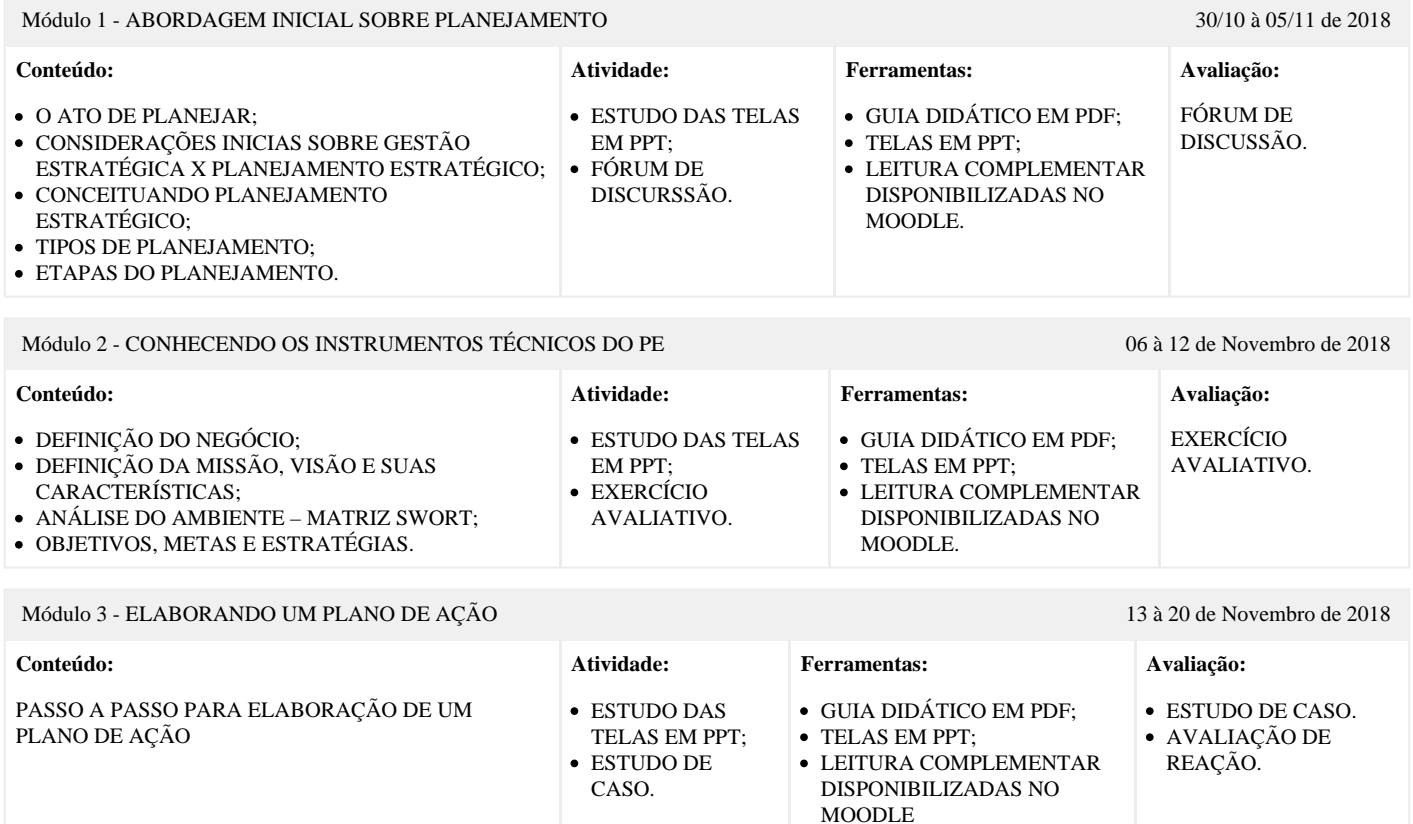

*Ao final do Curso haverá uma Avaliação de Reação, indispensável para sua certificação.*

**Referências**